# académie Nancy-Metz

direction des services départementaux de l'éducation nationale Meurthe-et-Moselle

> éducation nationale jeunesse vie associative

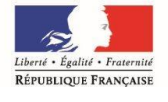

#### **Circonscription de TOUL**

Affaire suivie par E.HAYOT

Téléphone 03.83.43.03.67 Fax 03.83.63.03.30 Courriel. ce.ien54-toul@ac-nancy-metz.fr

**Adresse 2 rue de la Légion Etrangère BP 30315 54201 TOUL CEDEX**

# NOTE D'INFORMATION N°2014-2015/00

# **Rentrée scolaire 2014**

En espérant que vous avez profité pleinement de vos vacances, toute l'équipe de circonscription se joint à moi pour vous souhaiter une bonne rentrée et la bienvenue aux nouveaux enseignants de la circonscription.

La refondation de l'École de la République est une politique globale qui comprend la loi d'orientation et de programmation adoptée en juin 2013 et toutes les autres mesures relevant de réformes et de dispositions non législatives avec la mise en place de la formation des enseignants (les ESPE), de nouveaux moyens sur le terrain et des évolutions pédagogiques majeures (cf la nouvelle organisation des cycles, la mise en place des conseils école/collège, la redéfinition des programmes et du socle commun de connaissances et de culture, de nouveaux rythmes d'apprentissages (semaine de 4,5 jours), l'amélioration des aides apportées à la scolarisation des élèves en situation de handicap, le numérique au service de l'école… autant de chantiers qui s'ouvrent à nous pour accomplir les évolutions souhaitées pour renouer avec la promesse républicaine de la réussite pour tous.

Etienne HAYOT

#### **SOMMAIRE**

#### **I. INFORMATIONS ADMINISTRATIVES**

- **1. Bureaux / Site de circonscription**
- **2. Horaires**
- **3. Animateur informatique**
- **4. Nouveaux personnels**
- **5. Rased**
- **6. Congés – Formulaires - Procédure**
- **7. Accidents scolaires**
- **8. Sorties scolaires**
- **9. Réservation de matériel EPS-USEP-VALISES INFORMATIQUES**
- **10. Horaires écoles / APC**

#### **II. ORGANISATION ET FONCTIONNEMENT DE L'ECOLE**

- **1. Consignes de rentrée**
- **2. Calendrier scolaire**
- **3. Réunion des directeurs**
- **4. Accueil des nouveaux nommés**
- **5. Élection des représentants de parents d'élèves**

#### **III. INFORMATIONS DIVERSES**

- **1. Directeurs : Gestion des 108H00**
- **2. Aide à la direction**
- **3. Formation continue & Animations pédagogiques**
- **4. Fréquentation des élèves - Absentéisme**
- **5. Textes officiels**

*Christine ANTON-MARCHAL Secrétaire de circonscription*

*Carole CHAFFAUT Enseignant Référent* 

*Etienne HAYOT Inspecteur de l'Education Nationale Nicole FRAGA Conseillère pédagogique généraliste Sylvette ASTRUC CPC EPS / Assistant de prévention*

*Patrick HEL Animateur informatique (TOUL / VILLERS)*

*Anne ROCHOTTE Enseignant Référent Martin JAMBOIS Enseignant Référent* 

> Secteurs des enseignants référents : voir site de circonscription *La circonscription > [Réseau d'Aides Spécialisées](http://www4.ac-nancy-metz.fr/ia54-circos/ientoul/spip.php?article329)  [R.A.S.E.D](http://www4.ac-nancy-metz.fr/ia54-circos/ientoul/spip.php?article329)*

#### **I. INFORMATIONS ADMINISTRATIVES**

# **1. BUREAUX**

Adresse :

2, rue de la Légion Etrangère BP 30315 54201 TOUL CEDEX

 $\bullet$  03.83.43.03.67 and 03.83.63.03.30

Pour envoi de tout courrier administratif : Courriel boîte administrative de l'IEN : [ce.ien54-toul@ac-nancy-metz.fr](mailto:ce.ien54-toul@ac-nancy-metz.fr)

#### **SITE INTERNET TOUL** : **<http://www4.ac-nancy-metz.fr/ia54-circos/ientoul/>** Renseignements, informations, conseils. Consultez-le avant de téléphoner au secrétariat qui est submergé d'appels. D'une manière générale, un petit courrier (par courriel ou par la poste) est moins "dévoreur de temps" qu'un appel téléphonique.

RAPPEL de l'identifiant et mot de passe pour accéder à la rubrique « Espace de travail » : Identifiant : **ecole** mot de passe : **toul54**

SITE INTERNET DSDEN :<http://www.ac-nancy-metz.fr/ia54>

Pour accéder aux documents restreints : Identifiant : **dir** mot de passe : **dir54** 

# **Portail Intranet Académique Lorrain [PIAL]**

Pour les enseignants, **l'accès aux documents administratifs** se fait à partir du **[PIAL](https://pial.ac-nancy-metz.fr/)** (Portail Intranet Académique Lorrain) en s'identifiant avec les paramètres personnels de la messagerie académique.

En cas de perte de ces identifiants :

<https://portail.ac-nancy-metz.fr/identifiant/index.php?a=connaitreIdentifiant> En cas d'oubli du mot de passe : <https://portail.ac-nancy-metz.fr/identifiant/index.php?a=initialiserPass>

Comment est organisé le PIAL ?

<http://www.ac-nancy-metz.fr/ia54/cgi-bin/pial/arbo2.asp>

#### **Rappel des adresses électroniques de chacun :**

Etienne HAYOT [etienne.hayot@ac-nancy-metz.fr](mailto:Jean-Claude.Baudroux@ac-nancy-metz.fr) Christine ANTON-MARCHAL [christine.marchal@ac-nancy-metz.fr](mailto:christine.marchal@ac-nancy-metz.fr) Nicole FRAGA [nicole.fraga@ac-nancy-metz.fr](mailto:Nicole.Fraga@ac-nancy-metz.fr)

Sylvette ASTRUC [sylvette.astruc@ac-nancy-metz.fr](mailto:sylvette.astruc@ac-nancy-metz.fr) Patrick HEL [patrick.hel@ac-nancy-metz.fr](mailto:patrick.hel@ac-nancy-metz.fr)

Carole CHAFFAUT [ce.ia54-referent-toul@ac-nancy-metz.fr](mailto:ce.ia54-referent-toul@ac-nancy-metz.fr)<br>Anne ROCHOTTE ce.ia54-referent-neuvesmaisons@ac-na  $\overline{\text{ce}.\text{ia54-referent-neuvesmaisons@ac-nancv-metz.fr}}$ Martin JAMBOIS [ce.ia54-referent-ludres@ac-nancy-metz.fr](mailto:ce.ia54-referent-ludres@ac-nancy-metz.fr)

#### **Pour un bon usage du courier électronique:**

- **Pensez à indiquer l'objet du message…**
- **Un objet de message = un message électronique**
- **Pensez à indiquer le nom de l'école (signature en fin de message ou personnalisation)**

Répartition des missions & dossiers (en plus des missions de formation):

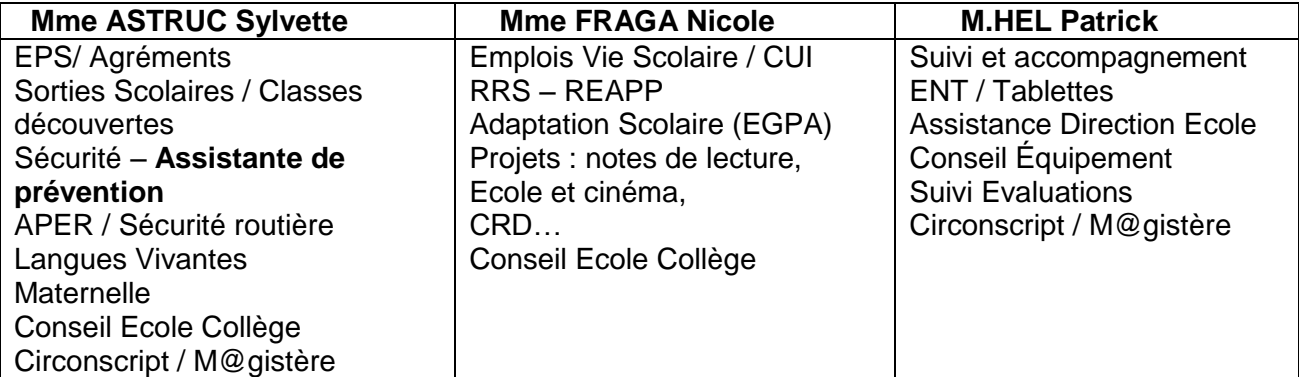

#### **2. HORAIRES**

a) Du secrétariat IEN :

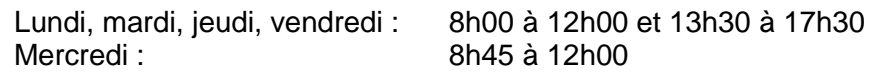

#### b) Du secrétariat "Enseignant référent élèves handicapés" : **雪** 03.83.43.37.70

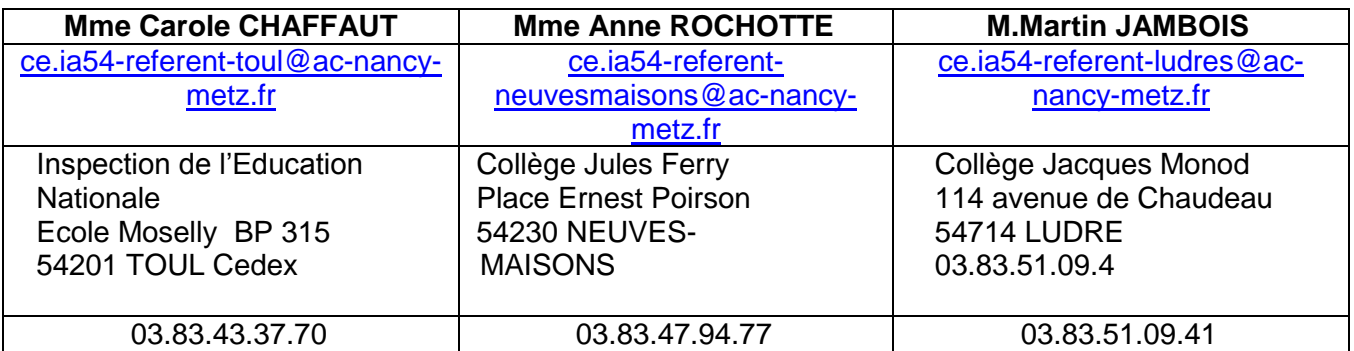

Tout courrier devra être adressé sous cet intitulé :

*Mme, Monsieur ………., Enseignant référent Adresse établissement (IEN ou Collège)*

**Contribution aux Equipes de Suivi de Scolarisation** : comme pour les équipes éducatives, vous êtes invités à formaliser par écrit votre contribution à l'ESS et à l'adresser par voie électronique à l'enseignant référent avant l'ESS afin de lui faciliter le travail de rédaction du compte rendu mais aussi pour lui permettre de mieux respecter vos propos.

#### **3. ANIMATEUR INFORMATIQUE/ + adresses électroniques des écoles**

#### Animateur informatique :

Intervenant sur 2 circonscriptions, VILLERS et TOUL, Patrick HEL est uniquement joignable par courriel.

#### **Adresses électroniques des écoles : RAPPEL IMPORTANT**

**Il est nécessaire que votre adresse électronique soit en service.** 

*Les écoles n'ayant pas de connexion doivent faire connaître les difficultés qu'elles rencontrent auprès de l'IEN et en faire part à la mairie en insistant sur le fait que cette connexion est indispensable. Vous pouvez également consulter de n'importe quel ordinateur la boîte aux lettres de l'école sur [http://webmel.ac-nancy-metz.fr](http://webmel.ac-nancy-metz.fr/) (avec compte (RNE sans la lettre) + mot de passe de l'école)*

#### **4. NOUVEAUX PERSONNELS**

Les nouveaux enseignants de la circonscription de Toul (nouvellement nommés sur la circonscription ou stagiaires) sont cordialement invités à la réunion d'accueil :

#### **Lundi 1 septembre 2014 à partir de 16H30 à l'IEN**

D'autre part, afin de mettre à jour le fichier informatique, **les enseignant(e)s venant d'autres départements** voudront bien prendre contact rapidement avec le secrétariat ou préparer pour cette réunion d'accueil les renseignements suivants :

NOM/NOM DE JEUNE DE FILLE/PRENOM/DATE et LIEU DE NAISSANCE/ GRADE/NUMEN/ETAT-CIVIL/AFFECTATION PRECEDENTE/ N° DE TELEPHONE/ ADRESSE/ECHELON+DATE/NOTE+DATE.

**Pour les autres enseignants de la circonscription :** N'oubliez pas de nous informer de tout changement de situation (adresse, téléphone, état civil).

#### **5. RASED**

A consulter le tableau « **Organisation RASED de Toul** » consultable et téléchargeable sur le site de circonscription. [Affichage à prévoir à l'école]

[Accueil](http://www4.ac-nancy-metz.fr/ia54-circos/ientoul/spip.php?page=sommaire) > [La circonscription](http://www4.ac-nancy-metz.fr/ia54-circos/ientoul/spip.php?rubrique2) > [Réseau d'Aides Spécialisées R.A.S.E.D](http://www4.ac-nancy-metz.fr/ia54-circos/ientoul/spip.php?rubrique82) > [Organisation du RASED de](http://www4.ac-nancy-metz.fr/ia54-circos/ientoul/spip.php?article329)   $\overline{\text{TOUL}}$  $\overline{\text{TOUL}}$  $\overline{\text{TOUL}}$ 

#### **6. CONGES**

#### **Les autorisations d'absence, exceptionnelles ou hors département, procédure de traitement :**

(Exceptionnelle = absence dans ou hors département mais à autorisation « facultative », de type mariage, décès, etc.).

Procédure de traitement de ces demandes d'autorisation d'absence :

- 1. Renseignement de la demande par l'intéressé, au plus rapide, et AVANT absence ; y joindre le justificatif éventuel ou le transmettre dès que possible.
- 2. Avis du Directeur (ou Supérieur direct) qui transmet au plus vite à l'IEN
- 3. Avis de l'IEN puis transmission au plus vite au secrétariat de l'IENA **par mail**
- 4. Décision de l'IENA
- 5. Transmission (par la secrétaire IENA) au service de gestion du 1<sup>er</sup> Degré de la demande visée et des pièces justificatives éventuellement jointes
- 6. Envoi décision IENA via mail à l'IEN concerné

*Si une pièce justificative devait vous arriver après transmission de la demande à l'IENA, merci dans ce cas, de le transmettre directement au service gestionnaire du 1er degré.*

#### **Les imprimés sont téléchargeables sur le site de la circonscription** :

Rubrique [Accueil](http://www4.ac-nancy-metz.fr/ia54-circos/ientoul/spip.php?page=sommaire) > [La circonscription](http://www4.ac-nancy-metz.fr/ia54-circos/ientoul/spip.php?rubrique2) > *Administratif* [ cliquer sur **A** comme Absence – Choisir l'imprimé adapté à la demande ]

<http://www4.ac-nancy-metz.fr/ia54-circos/ientoul/spip.php?rubrique184#a>

2 types d'imprimés :

- **demandes de congés :** congés maladie, accidents de service, congés maternité, garde d'enfants malades
- **demandes d'autorisation d'absence hors département ou exceptionnelle :** exceptionnelle =

décès, etc (autorisation IEN A cf point précédent) absence dans ou hors département mais à autorisation « facultative », de type mariage,

#### **RAPPELS !!!**

- Les **justificatifs** doivent être transmis dans tous les cas et dès que possible à l'IEN :
	- o dans les **48h** pour les arrêts maladie (Décret n°2012-713 du 7mai 2012 relatif au délai de transmission des arrêts maladie dans la fonction publique d'Etat). **Ne rien envoyer à la MGEN**
	- o Si le justificatif n'est pas envoyé, les services financiers DSDEN pourront d'une part effectuer **un retrait sur salaire** et d'autre part **ne pourront verser les indemnités dues au titulaire remplaçant.**
- pour les congés appelés à être prolongés, il est souhaitable pour la bonne organisation des remplacements que **l'enseignant absent prévienne au plus tard la veille le secrétariat de l'IEN de sa reprise ou non**. Sans nouvelles de l'enseignant, il sera considéré comme reprenant son poste et donc le remplaçant devenant libre sera affecté sur un autre poste. La conséquence pourra être le non remplacement ….
- **Congés de maternité** : Dès la connaissance d'une naissance prochaine, il est demandé aux enseignantes d'en avertir le secrétariat de l'IEN afin de prévoir le remplacement dans les meilleures conditions possibles avec l'Inspection Académique.
- **Absence :** il est impératif d'avertir **l'école et l'IEN** de votre absence sans oublier de prévenir après votre rendez-vous médical si vous êtes prolongé le lendemain voire plusieurs jours.

#### **7. ACCIDENTS SCOLAIRES**

L'imprimé de dossier d'accident scolaire est à télécharger sur notre site Internet, [[\(http://www4.ac](http://www4.ac-nancy-metz.fr/ia54-circos/ientoul/)[nancy-metz.fr/ia54-circos/ientoul/](http://www4.ac-nancy-metz.fr/ia54-circos/ientoul/) [Accueil](http://www4.ac-nancy-metz.fr/ia54-circos/ientoul/spip.php?page=sommaire) > [La circonscription](http://www4.ac-nancy-metz.fr/ia54-circos/ientoul/spip.php?rubrique2) > *Administratif* ] Rubrique "AMINISTRATIF" lettre A de Accident.

**J'attire votre attention sur la rigueur et la précision, nécessaire à la rédaction de la déclaration d'accident.** (Déclaration qui permet d'identifier les responsabilités….)

Il doit être transmis à l'IEN en double exemplaire et complet (certificat médical, fiche statistique dans tous les cas où l'élève voit un médecin ou passe par l'hôpital (observatoire INSEE), plan et témoignages) :

- L'original vous sera renvoyé pour les archives de l'école et devra être conservé jusqu'aux 18 ans de l'élève.

- Le deuxième exemplaire restera à l'IEN.

**Il est rappelé que les déclarations d'accident ne peuvent être consultées par les assureurs qu'à l'école et avec l'autorisation des parents de l'enfant accidenté.**

#### **8. SORTIES SCOLAIRES**

J'attire votre attention sur la nécessité pour les enseignants de prendre connaissance du BO HS n°7 du 23/09/1999 (en ligne sur site IEN, rubrique "Pédagogie", "EPS" puis "sorties scolaires").

Voir note **d'information spécifique n°4** [\(http://www4.ac-nancy-metz.fr/ia54](http://www4.ac-nancy-metz.fr/ia54-circos/ientoul/sites/ientoul/IMG/pdf/note_09-10_04_APS_et_Agrement.pdf) [circos/ientoul/sites/ientoul/IMG/pdf/note\\_09-10\\_04\\_APS\\_et\\_Agrement.pdf](http://www4.ac-nancy-metz.fr/ia54-circos/ientoul/sites/ientoul/IMG/pdf/note_09-10_04_APS_et_Agrement.pdf) )

#### **9. RESERVATION DE MATERIEL EPS-USEP – VALISES INFORMATIQUES :**

Via le site de circonscription : Accès direct / Saisie en ligne <http://www.ac-nancy-metz.fr/ia54/cgi-bin/atice/Toul/Accueil/Default.htm>

#### **10. HORAIRES DES ECOLES & APC**

Réforme des rythmes scolaires : les nouveaux horaires des écoles validés par le DASEN sont

**3- Élections des représentants de parents d'élèves aux conseils des écoles**  consultables sur le site : <http://www4.ac-nancy-metz.fr/ia54-circos/ientoul/spip.php?article819>

Les nouveaux horaires des écoles ont été mis à jour sur le site de circonscription.<br>Mensieule bien constaineré difference de projecte de consuléter le provis **APO efi**ne de facilitat le Merci de bien vouloir vérifier ces horaires et compléter la partie APC afin de faciliter le Dans le premier degré, la commission électorale choisit le jour du scrutin entre ces deux **travail des titulaires remplaçants et des personnels de RASED pour le 15 septembre.**

dates.  $\mathcal{L}$ **Accès direct / saisie en ligne [Organisation et modalités de l'APC](http://www.ac-nancy-metz.fr/ia54/cgi-bin/atice/Toul/APC/Accueil.asp)** :

**•** <http://www.ac-nancy-metz.fr/ia54/cgi-bin/atice/Toul/APC/Accueil.asp>

# **II. ORGANISATION ET FONCTIONNEMENT DE L'ECOLE**

#### 1. **DIRECTEURS / GESTION DES 108 H00** : **1. CONSIGNES DE RENTREE** voir **site de circonscription** / *note d'information N° 0 – Pré-rentrée.* Vous êtes invités à

[l'année 2012-2013](http://cache.media.education.gouv.fr/file/10_octobre/19/2/2012_voteparents_flyer_vdef_228192.pdf)

#### planifier lors de la prérentrée les 108H00 / Dates et contenus et harmoniser certaines dates pour **Chaque directeur(trice) voudra bien :** faciliter des réflexions par cycles par exemple. Une bonne anticipation peut être une bonne antique de temps de temps de temps de temps de temps de temps de temps de temps de temps de temps de temps de temps de temps de t

 $\sim$  Signaler toute situation particul L'outile mis en ligne tient compte des nouvelles objections de service de la ligne de la ligne de la ligne de<br>Préferier Signaler **toute situation particulière** (effectifs) le mardi 2 septembre 2014 **avant 10h00 au secrétariat**

wise en place des indiquées :<br> $\frac{1}{2}$  Renvoyer aux dates indiquées :

y rienteyer dan datee marquéee :<br>L'enquête rapide de rentrée à transmettre par voir informatique : http://www.ac-nancydeux dates de conseils de cycle 3 par secteurs de collège. [metz.fr/ia54/directeurs](http://www.ac-nancy-metz.fr/ia54/directeurs) **du 2 au 5 septembre midi**  $A = \frac{1}{2}$ 

**200 imprimos particulares (al**<br>**Armattant la misa en place c** permettant la mise en place ce la nouvelle application ARIA), etc.) Les imprimés particuliers (documents EPS, organisation de l'école (transmis avant les vacances et

# de septembre dans la mesure des moyens disponibles. Les Directeurs et Directrices d'écoles **2- LE CALENDRIER SCOLAIRE** :

concernée seront décembre seront déchargée du présent déchargée dans la présentaine du présent de septembre de<br>La présentation de septembre de septembre de septembre de septembre de septembre de septembre de septembre de <http://www.education.gouv.fr/pid25058/le-calendrier-scolaire.html><br>

**12. PHONOMICAL CONTINUES DESCRIPTIONS** & Adduction Catalogue and Continued Continued Community of 5 containing and 15 classes **4 et 5 septembre** après la classe. **3. LA RÉUNION DES DIRECTEURS** à laquelle vous serez invités sera organisée comme l'an passé les

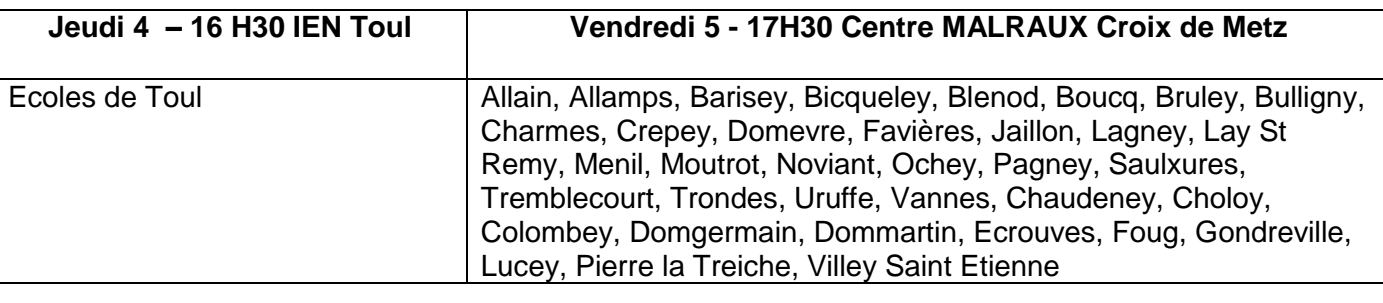

# 4. <u>ÉLECTIONS DES REPRÉSENTANTS DE PARENTS D'ÉLÈVES</u>

ne <u>elea crivere de cremane de nouveau de nouveaus.</u><br>Pour l'année scolaire 2012-2013, les élections des représentants de parents d'élèves aux conseils des **5. TEXTES OFFICIELS** dérouleront le **vendredi 10 ou le samedi 11 octobre 2014**. Comme chaque année, le jour du scrutin circulation de la rentrée de rentrée de rentrées de rentrées de rentrées de rentrées de rentrées au concret de<br>Circulaire : le production de rentrées de rentrées de rentrées de rentre de rentre de rentre de la production accord avec les fédérations de parents d'élèves présentes ou représentées dans l'établissement.<br>. écoles et aux conseils d'administration des établissements publics locaux d'enseignement se sera choisi à l'une ou l'autre de ces deux dates par la commission électorale dans le premier degré, en

#### [http://www.education.gouv.fr/pid25535/bulletin\\_officiel.html?cid\\_bo=72505](http://www.education.gouv.fr/pid25535/bulletin_officiel.html?cid_bo=72505)

#### **Sur le site de circonscription :**

#### « **Paru au BO…** »

[\[Accueil](http://www4.ac-nancy-metz.fr/ia54-circos/ientoul/spip.php?page=sommaire) > [La circonscription](http://www4.ac-nancy-metz.fr/ia54-circos/ientoul/spip.php?rubrique2) > *Paru au B.O - Bulletin Officiel ]*

*<http://www4.ac-nancy-metz.fr/ia54-circos/ientoul/spip.php?rubrique1>*

**Notes d'information :** (Document annexe à la présente note d'information ) [\[Accueil](http://www4.ac-nancy-metz.fr/ia54-circos/ientoul/spip.php?page=sommaire) > [La circonscription](http://www4.ac-nancy-metz.fr/ia54-circos/ientoul/spip.php?rubrique2) > *Notes d'informations]*

<http://www4.ac-nancy-metz.fr/ia54-circos/ientoul/spip.php?rubrique5>

# **III. INFORMATIONS DIVERSES**

#### **1. Directeurs : Gestion des 108H00**

*Voir note document excel en annexe à la présente note.*

Réf : circulaire n° 2013-019 du 4-2-2013

*L'organisation des cent-huit heures annuelles de service … fait l'objet d'un tableau de service qui est adressé par le directeur de l'école à l'inspecteur de l'éducation nationale de circonscription.*

#### voir **site de circonscription** / *note d'information N° 1 Rentrée Scolaire*

Vous êtes invités à **planifier lors de la prérentrée les 108H00** / Dates et contenus en utilisant l'outil mis en annexe de la présente note d'information. *[à noter l'outil proposé a été conçu par un groupe de directeurs… il est modifiable, vous pouvez le personnaliser à votre école, il respecte la calendrier annuel d'une direction d'école]*

Une bonne anticipation peut être un gain de temps en évitant d'ajouter des réunions…..

#### **Date de retour du tableau des 108H00 à l'IEN** : **12 septembre par voie électronique.**

Rappel : ce tableau de service doit être respecté par tous les membres de l'équipe pédagogique. **Toute absence à une réunion figurant à ce tableau de service doit faire l'objet d'une demande d'autorisation d'absence à l'IEN.**

**ATTENTION** : amélioration des liaisons inter-cycle - Intégration des Conseils-Ecole Collège Afin d'intégrer les liaisons intercycles :

**Maternelle/CP** il est nécessaire d'harmoniser un temps de concertation commun entre l'école élémentaire et les écoles maternelles concernées.

**Conseils Ecole-Collège** : au niveau des Ecoles élémentaires, les dates de réunion des Conseils Ecoles Collèges sont à harmoniser par secteur de collège. Prévoir aux même date une réunion de conseil de cycle.. Les autres maitres de cycle 3 se réuniront alors que les membres du CEC seront au collège.

#### **2. FORMATION CONTINUE DES ENSEIGNANTS & ANIMATIONS PÉDAGOGIQUES**

Dossier suivi par Mme ASTRUC

 $\triangleright$  Voir informations spécifiques

#### **3. FRÉQUENTATION DES ÉLÈVES – ABSENTÉISME**

Circulaire n° 2004-054 du 23 mars 2004 – BO n° 14 du 18 avril 2004 Les textes sur l'absentéisme scolaire mettent l'accent - au niveau de l'école :

- sur les mesures de prévention et le rappel des obligations des parents
- sur le contrôle et le traitement des absences tenue du registre d'appel dossier individuel regroupant les documents relatifs aux absences.

#### **Vous signalerez les élèves ayant manqué au moins 4 demi-journées dans le mois sans justification valable.**

Voir site IA 54 : [http://www.ac-nancy-metz.fr/ia54/cgi-bin/iabin/site2/ia54\\_niveau3.asp?entree=ep&n2=15&n3=41](http://www.ac-nancy-metz.fr/ia54/cgi-bin/iabin/site2/ia54_niveau3.asp?entree=ep&n2=15&n3=41)

# **4. AIDE A LA DIRECTION**

Une aide à la direction ou à la rentrée pour les écoles de 1 à 3 classes sera proposée sur le mois de septembre dans la mesure des moyens disponibles.

Les Directeurs et Directrices d'écoles concernés seront déchargés une première journée dans la première quinzaine de septembre puis une seconde dans la deuxième quinzaine.

# **5. TEXTES OFFICIELS**

#### *Voir annexe 3 à la présente note*

#### **Circulaire de rentrée scolaire** :

 $\triangleright$  [circulaire n° 2014-068 du 20 mai 2014](http://www.education.gouv.fr/pid25535/bulletin_officiel.html?cid_bo=79642)

**Lettre à tous les personnels de l'éducation Nationale – B.HAMON Ministre de l'éducation nationale**

[http://cache.media.education.gouv.fr/file/05\\_Mai/73/9/2014-lettre\\_rentree\\_324739.pdf](http://cache.media.education.gouv.fr/file/05_Mai/73/9/2014-lettre_rentree_324739.pdf)

#### **Sur le site de circonscription :**

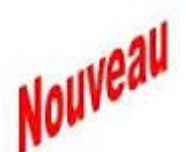

« **Paru au BO…** » [\[Accueil](http://www4.ac-nancy-metz.fr/ia54-circos/ientoul/spip.php?page=sommaire) > [La circonscription](http://www4.ac-nancy-metz.fr/ia54-circos/ientoul/spip.php?rubrique2) > *Paru au B.O - Bulletin Officiel ]*

*<http://www4.ac-nancy-metz.fr/ia54-circos/ientoul/spip.php?rubrique1>*

#### *A lire en particuliers : BO n° 28 du 10 juillet Nouvelles réglementations relatives :*

- *Règlement départemental des écoles donc des règlements intérieurs des écoles ;*
- *Vie Scolaire : Surveillance des élèves*

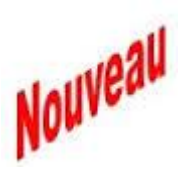

**Notes d'information :** (Document annexe à la présente note d'information ) [\[Accueil](http://www4.ac-nancy-metz.fr/ia54-circos/ientoul/spip.php?page=sommaire) > [La circonscription](http://www4.ac-nancy-metz.fr/ia54-circos/ientoul/spip.php?rubrique2) > *Notes d'informations ]*

<http://www4.ac-nancy-metz.fr/ia54-circos/ientoul/spip.php?rubrique5>

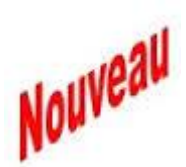

# **Projet d'école – 2014-2015** Référence **Note DASEN du 10/07/2014**

Note technique jointe pour utilisation de l'application Directeurs. Calendrier : 1<sup>er</sup> temps saisie en ligne des données PPRE 2 ème temps pour le **15/09** à l'IEN – Fiche Bilan du PE

3 ème temps : communication par mail à l'IEN de l'avenant au PE pour le **30/09**